# **Uncommon C#**

- $\bullet$ Authoring
- **Consulting**  $\bullet$
- $\bullet$ **Crafting**
- **•** Designing  $\bullet$
- **Mentoring**  $\bullet$

**{ JSL }**

 $\bullet$ **Training**  **jon@jaggersoft.comhttp://www.jaggersoft.com**

# **Jon Jagger**

**phone +44 (0)1823 345 192 mobile +44 (0)7973 444 782**

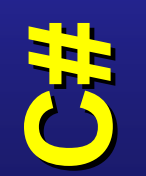

**© { JSL }**

**1**

#### **12.3 Definite Assignment**

 **A variable shall be definitely assigned at each location where its value is obtained. The occurrence of a variable in an expression is considered to obtain the value of the variable, except when:** 

- **The variable is the left operand of a simple assignment.**
- **The variable is passed as an output parameter.**
- **The variable is a struct type variable and occurs as the left operand of a member access.**

**static void Main()static void Main()**

**{**

**{**

**}**

**}**

```
int value;
unsafe { int * ptr = &value; }
unsafe { int * ptr = &value; }
Console.WriteLine(value);Console.WriteLine(value);int value;
                                      \sqrt{}
```
#### **2 Conformance**

 **The text in this International Standard that specifies requirements is considered normative. Normative text is further broken down into required and conditional categories. Conditionally normative text specifies a feature and its requirements where the feature is optional.**

**7 General Description… all of clause 27 with the exception of the beginning is conditionally normative; …**

#### **27 Unsafe code**

 **An implementation that does not support unsafe code is required to diagnose any usage of the unsafe keyword.**

 **The remainder of this clause, including all of its subclauses, is conditionally normative.**

#### **27.2 Pointer Types**

 **In an unsafe context several constructs are available for operating on pointers:**

- **The unary \* operator can be used to perform pointer indirection (27.5.1)** • **The -> operator can be used to access a member of a struct through a pointer (27.5.2)** • **The [] operator can be used to index a pointer (27.5.3)**
- •**…**
- **The ==, !=, <, >, <=, and => operators can be used to compare pointers (27.5.7)**
- **The stackalloc operator can be used to allocate memory from the call stack (27.7)**
- **The fixed statement can be used to temporarily fix a variable so its address can be obtained (27.6)**

# access **Protected access** rotected  $\mathbf{\Omega}$

#### **10.5.3 Protected access for instance members**

#### **public class Apublic class A**

```
{{protected int x;
protected int x;
      static void F(A a, B b)<br>'
             a.x = 1; // Ok
            b.x = 1; // Ok
b.x = 1; // Ok
      }}}}public class B : Apublic class B : A{{static void F(A a, B b)static void F(A a, B b)a.x = 1; // Error
            b.x = 1; // Ok
b.x = 1; // Ok
      }}}}{a.x = 1; // Ok
      {a.x = 1; // Error
```
# **Namespace lookup is inside -> outside<br>A Widget not in Company Other Framewor**

- **Widget not in Company.Other.Framework.Tests**
- **Widget not in Company.Other.Framework**
- **Widget not in Company.Other**
- **Widget IS in Company …**

```

namespace Company.Widget.Framework{
```

```
 public class Widget { ... }
```

```
using Company.Widget.Framework;using Company.Widget.Framework;
```
**...**

```

namespace Company.Other.Framework.Tests
namespace Company.Other.Framework.Tests{ [TestFixture]public class FubarTests
public class FubarTests{ [Test]
public void SomeTest()
public void SomeTest(){ [TestFixture]{ [Test]
```
**Widget w = new Widget();Widget w = new Widget();**

X

**namespace pitfall Bitial** pamespace

**}**

**...**

**{**

**}** 

**}**

**}**

**}**

**}**

# **Guidelines**

**}**

**{**

**}**

- **avoid namespace -class name clashes**
- **prefer a namespace prefix style**

**namespace Company.WidgetFramework**

```
 public class Widget { ... }
```

```
using Company.WidgetFramework;using Company.WidgetFramework;
namespace Tests.Company.OtherFramework
namespace Tests.Company.OtherFrameworkTestFixture

public class FubarTests
public class FubarTests[Test]
public void SomeTest()
public void SomeTest()Widget w = new Widget();Widget w = new Widget();}...{ [TestFixture]{[Test]{...} }}
```
 $\sqrt{}$ 

**Dipinas Solution**

**© { JSL }**

**7**

**Default top-level class access is internal visible only inside the assembly …**

**using NUnit.Framework; using NUnit.Framework; namespace Company.WidgetLibTestsnamespace Company.WidgetLibTests[TestFixture] [TestFixture] class WidgetTests class WidgetTests{ [Test] public void SomeTest() public void SomeTest() { //... //... } } } { { [Test] { } } }** 

**Question: Does the test pass or fail?**

**Default access** 300083 efault

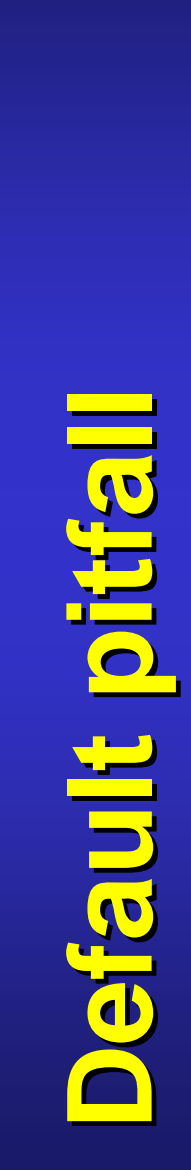

**9**

**Make sure test classes are publicOtherwise NUnit won't see them!**

**using NUnit.Framework; using NUnit.Framework;** 

**namespace Company.WidgetLibTestsnamespace Company.WidgetLibTests**

**[TestFixture] [TestFixture]** 

**{** 

**} } }** 

**} } }** 

**{** 

```
public class WidgetTestspublic class WidgetTests{
```
**//... //...** 

```
{ [Test] 
public void SomeTest() 
public void SomeTest() [Test] {
```
V

**Question: What else should you do?**

#### **Check if [TestFixture]'d classes are internal …**

**[TestFixture][TestFixture]**

**{**

**}**

**{**

**}**

**public class InternalFixtureTestspublic class InternalFixtureTests**

#### **[Test][Test]**

**{**

**{{**

**}**

**}**

**}**

```

public void AccidentalNonPublicTestFixture()public void AccidentalNonPublicTestFixture()
```

```
Type tfa = typeof(TestFixtureAttribute);
Type tfa = typeof(TestFixtureAttribute);
Assembly self = this.GetType().Module.Assembly;Assembly self = this.GetType().Module.Assembly;foreach (Type type in self.GetTypes())foreach (Type type in self.GetTypes())
```

```
object[] attributes = type.GetCustomAttributes(tfa, false);object[] attributes = type.GetCustomAttributes(tfa, false);if (attributes != null && attributes.Length > 0 if (attributes != null && attributes.Length > 0 && type.IsNotPublic)&& type.IsNotPublic)
```

```
Assert.Fail(type.ToString() + " is not public!");Assert.Fail(type.ToString() + " is not public!");
```
# **What's this?**

### **F(G<A, B>(7));**

# **A call to F with two arguments:**

- **G < A**
- **B > (7) viz redundant parentheses**

X

V

# **A call to F with one argument:**

- **G < A,B > (7)** 
	- **Two type parameters: A,B**
	- **One regular argument: 7**

**Generic ambiguity Generic ambiguity** 

> **>>== tokenization** tokenization

```
9.4.5 Operators and punctuatorsright-shift:> >right-shift-assignment:> >=
```

```
delegate void D();delegate void D();
```

```
\frac{\mathtt{class}}{\mathtt{c}} static void F<T>() { ... } static void F<T>() { ... }static D d = F<F<int>>;static D d = F<F<int>>;static void Main()static void Main()bool b = F<F<int>>==d;
bool b = F<F<int>>==d;
{{}}
```
**Compile-time error**

#### **9.4.4.5 String literals**

 **When two or more string literals that are equivalent according to the string equality operator, appear in the same assembly, these string literals refer to the same string instance.** 

# **Unfortunate example of over-specification**

- **Implementation != specification**
- **Serves no useful purpose for C# users**
- **String Information 1 String Internation I Specifical**<br>
Serves no useful purpose fo<br>
String reference equality does<br>
are necessarily in the same<br> **String Termination String reference equality does not mean strings are necessarily in the same assembly**

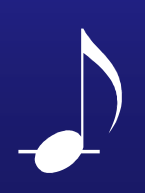

**14© { JSL } Hex Escape Sequence uenbes** Escape Hex

# **9.4.4.4 Character Literals**

**A hex-escape-sequence character literal has 1, 2, 3, or 4 hex-digits**

```
hexadecimal-escape-sequence:
\x hex-digit hex-digit? hex-digit? hex-digit?
```
**s1 = "\x7Scotland"; // BEL Scotlands2 = "\x7England"; // ~ ngland**

**Advice: use unicode-escapes**

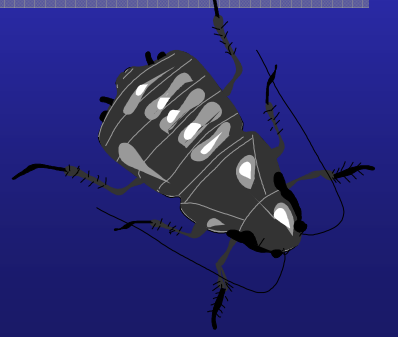

# **keywords**

**© { JSL }**

**15**

## **are inadvisable in some places…**

**using Integer = int; // compile-time errorusing Integer = int; // compile-time error**

```
using Integer = System.Int32; // okusing Integer = System.Int32; // ok
```

```
Type ti = Type.GetType("int"); // runtime failure
Type ti = Type.GetType("int"); // runtime failure
Type ti = Type.GetType("System.Int32"); // ok
Type ti = Type.GetType("System.Int32"); // ok
Type ti = typeof(int); // better
Type ti = typeof(int); // better
```

```
extern unsafe static void 
Process(int length, S * array); // ok
Process(int length, S * array); // okextern unsafe static void
Process(Int32 length, S * array); // betterProcess(Int32 length, S * array); // better
```
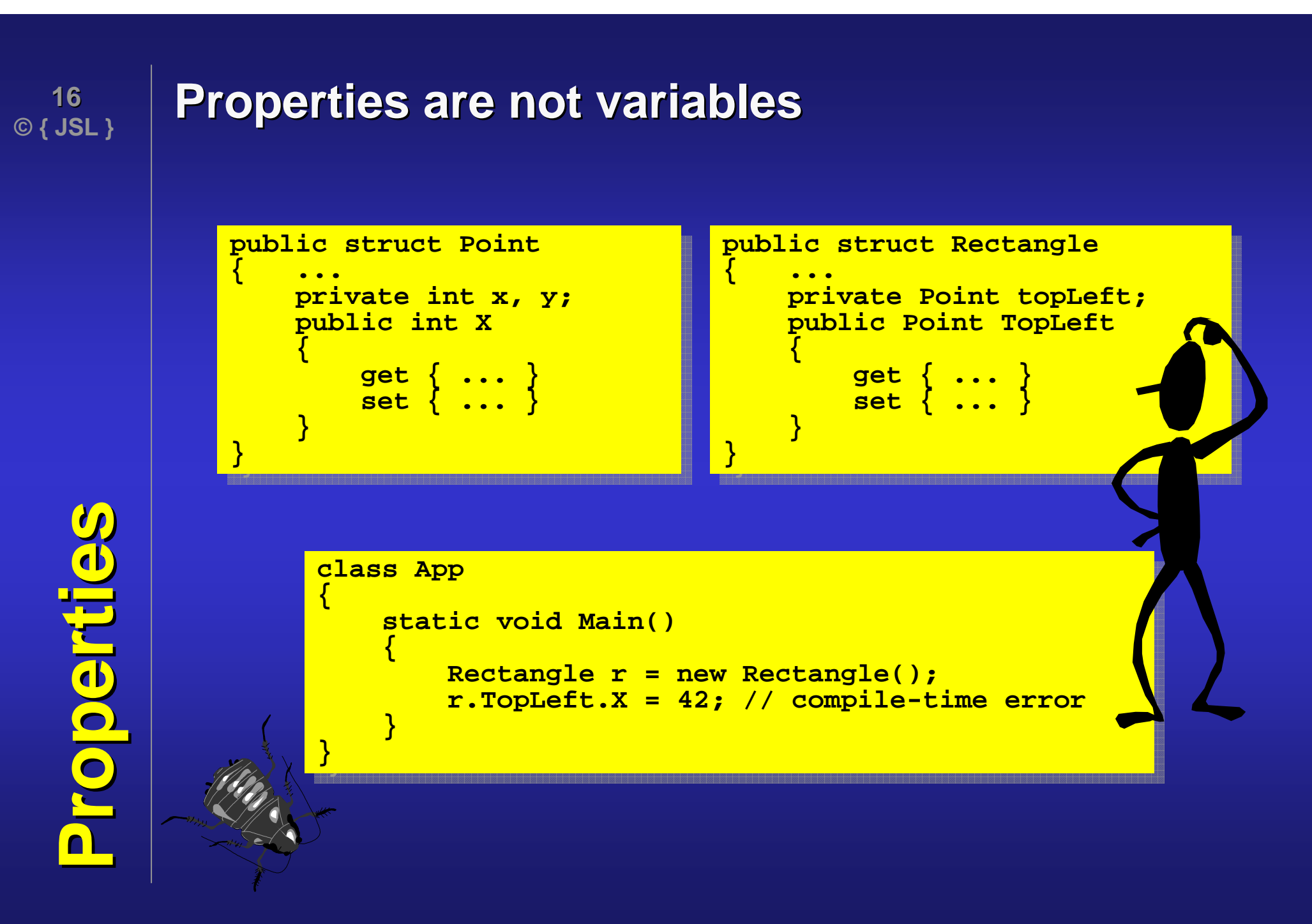

# **Calling a method on a readonly struct ?The method is called on a copy of the struct!**

# **readonly + struct** eadonly + struc

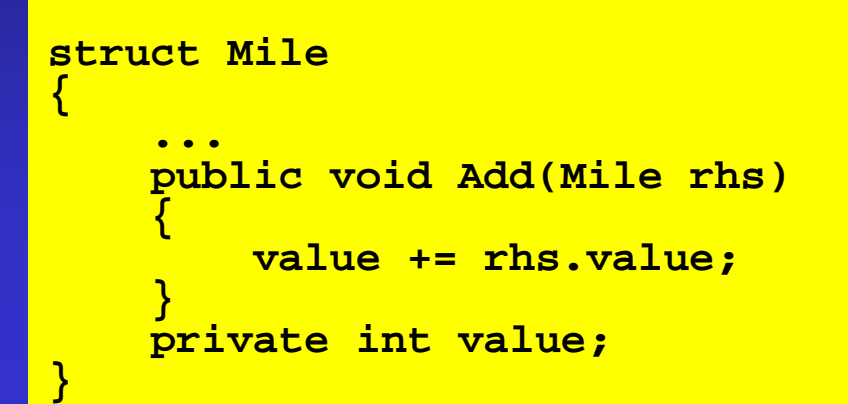

**class Trapclass Trap{**

**}**

**}**

```
...
public void Ouch(Mile more)

public void Ouch(Mile more)
       distance.Add(more);distance.Add(more);...{
```
**private readonly Mile distance; private readonly Mile distance;**

# **Solution**

**}**

**}**

 **Make struct immutable –rely on assignment**

```
struct Mile 
struct Mile 
       public Mile(int value)
public Mile(int value)
               this.value = value;
this.value = value;
        public static Mile
operator+ Add(Mile lhs, Mile rhs)

operator+ Add(Mile lhs, Mile rhs)
               return new Mile(lhs.value + rhs.value);
return new Mile(lhs.value + rhs.value);
       private readonly int value;
private readonly int value;
 }{{}public static Mile{}}class Trapclass Trap...
public void Ooops(Mile more)

public void Ooops(Mile more)
               distance += more; // compile-time errordistance += more; // compile-time error{...{}
```
**private readonly Mile distance; private readonly Mile distance;**

**readonly struct** eadonly struct

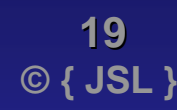

**Checked pitfall** Checked pitfal

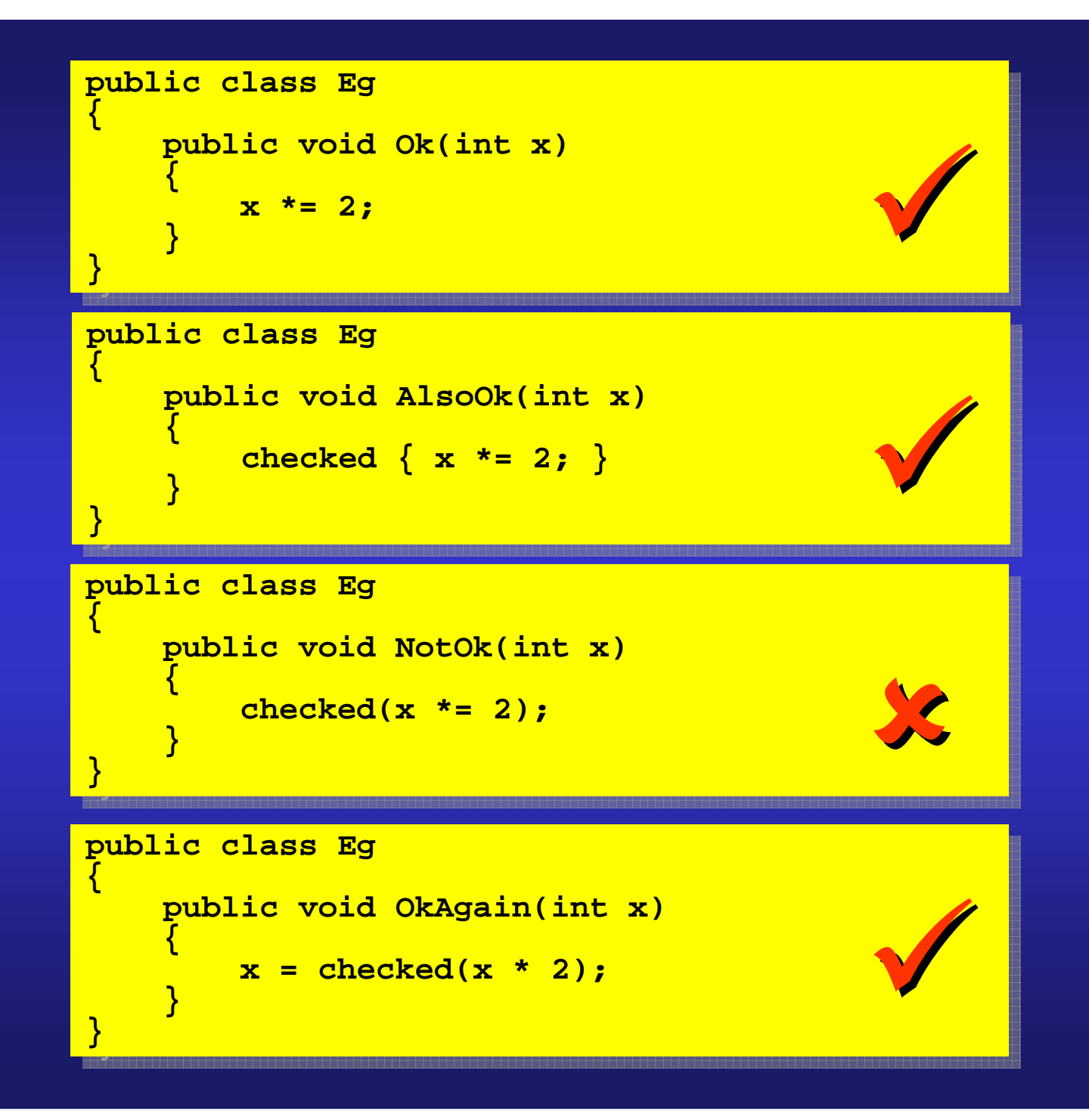

**15.11 The checked and unchecked statements The checked statement causes all expressions in the block to be evaluated in a checked context, and the unchecked statement causes all expressions in the block to be evaluated in an unchecked context.**

 **The checked and unchecked statements are precisely equivalent to the checked and unchecked operators (14.5.13) except that they operate on blocks instead of expressions.**

#### $\frac{\texttt{ehecked}}{\texttt{e}}$ **{**

**}**

```
int value;
int value;
        ...
value = unchecked(checked(F() * G()) + 42);
value = unchecked(checked(F() * G()) + 42);}...
```
checking noses **Checking noses**

# **Must be evaluated at compile timeAnd, by default, are checked**

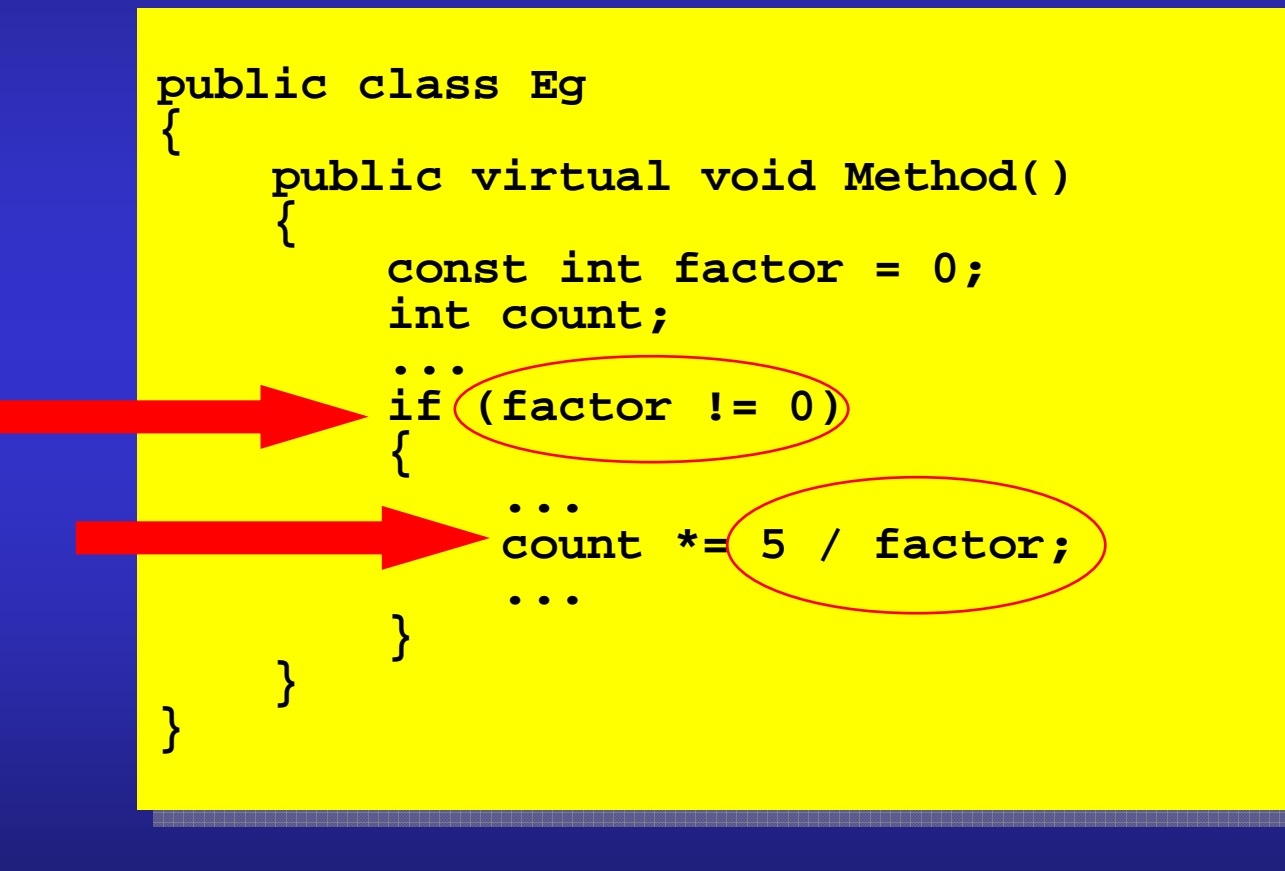

**Invariant meaning** pningent theaning

**14.5.2.1 Invariant meaning in blocks For each occurrence of a given identifier as a simple-name in an expression or declarator, every other occurrence of the same identifier as a simple-name in an expression or declarator within the immediately enclosing block or switch-block shall refer to the same entity.**

**class Exampleclass Example{{void F()void F() if (true) { if (true) { int v = 42; int v = 42; } int v = 1; }}{} int v = 1; }**X

# **In retrospect a poor choice**

**}**

**}**

**}**

**}**

**{**

**public /\*unsealed\*/ class Vulnerablepublic /\*unsealed\*/ class Vulnerable{**

```
 ~Vulnerable() { ... } ~Vulnerable() { ... }
```

```
public /*unsealed*/ class Vulnerablepublic /*unsealed*/ class Vulnerable
```

```
protected override void Finalize() protected override void Finalize() { ... }{ ... }
```
**public class Attacker : Vulnerablepublic class Attacker : Vulnerable{**

```
~Attacker()~Attacker(){
```
**}**

**}**

**for(;;);for(;;);**

# **Guidelines**

- **\* Don't rely on defaults**
- **Make type and member access explicit**
- **Classes: static, sealed, abstract, or /\*unsealed\*/**

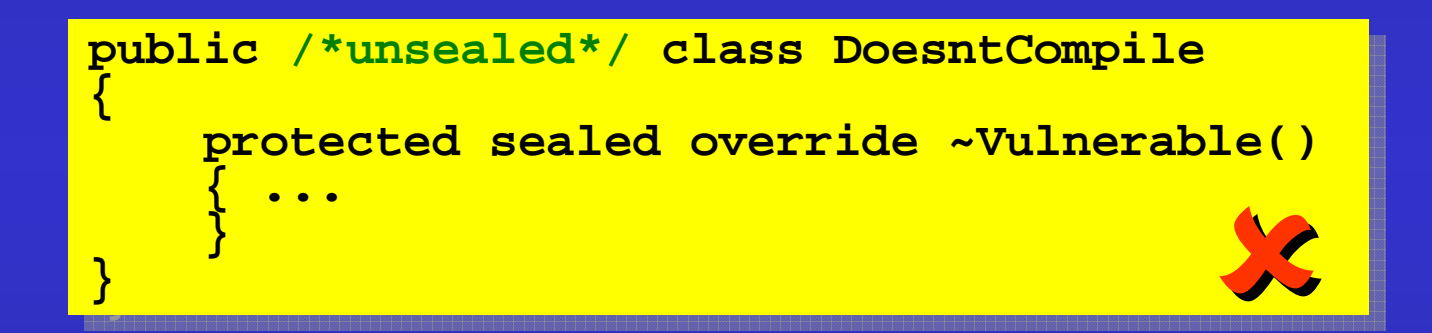

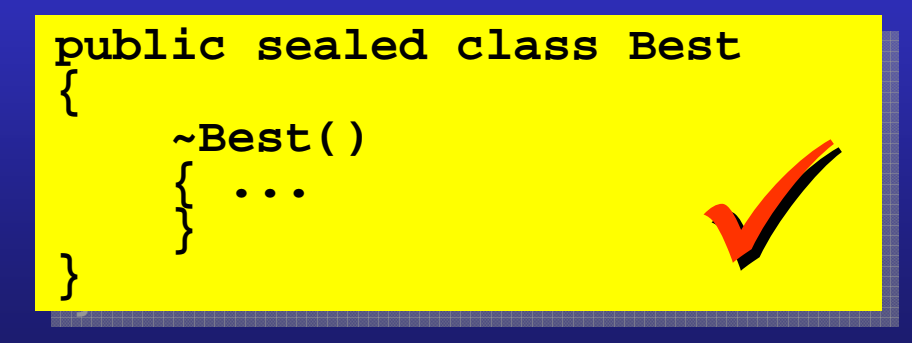

Solutilons **Solutions**

**© { JSL }**

**24**

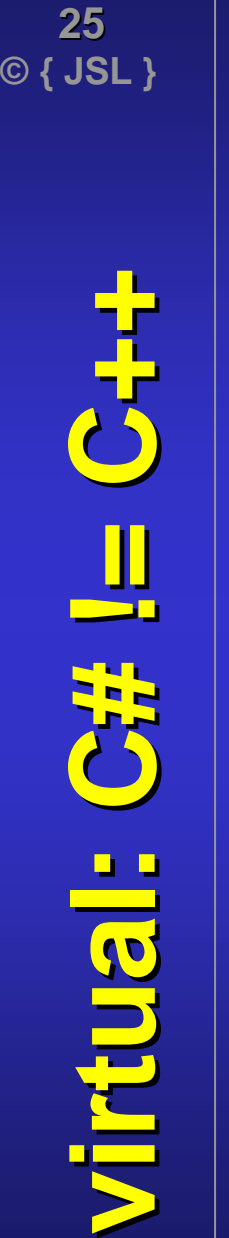

# **virtual** - **first implementation**

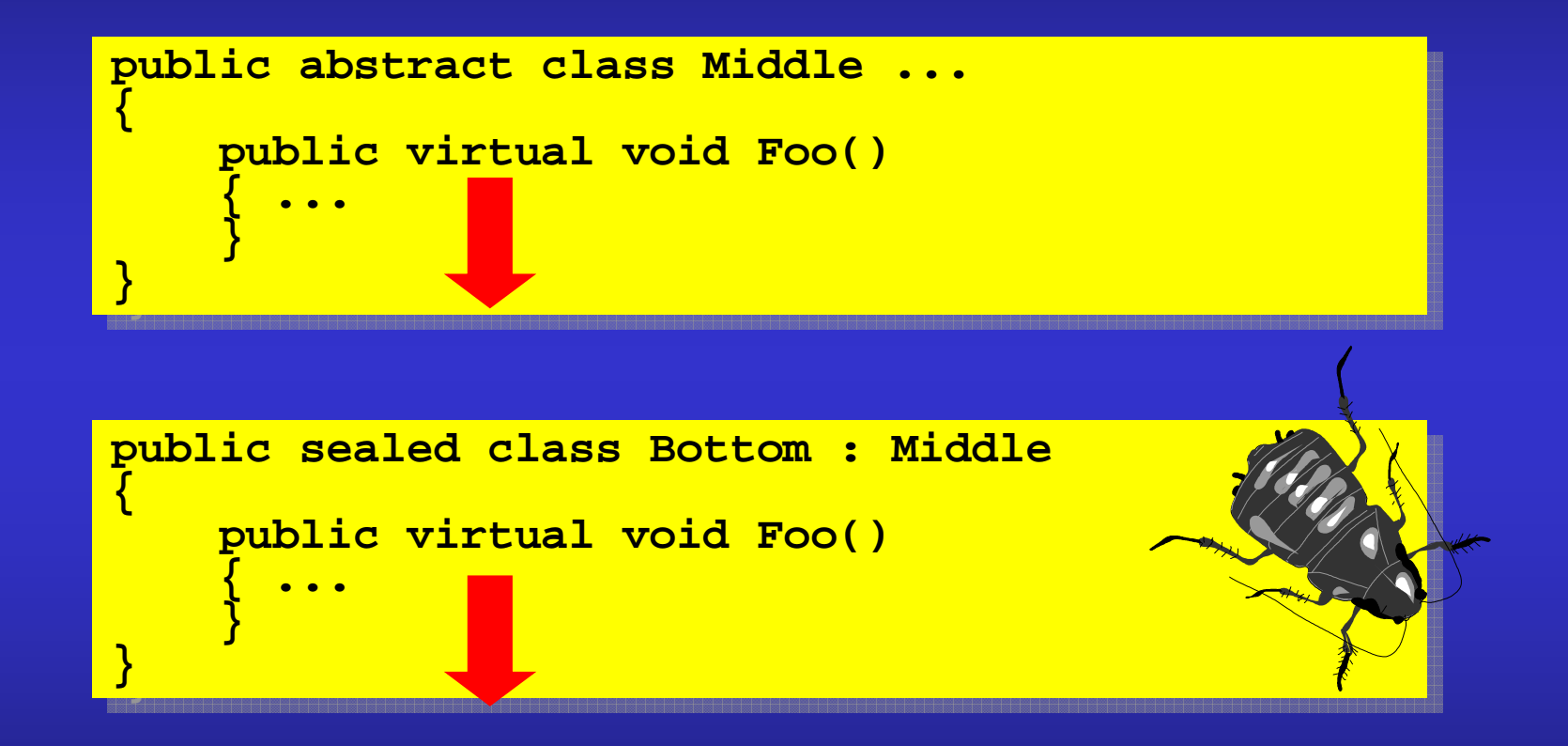

**>Warning: Bottom.Foo() hides inherited member Middle.Foo()**

# **override** - **another implementation**

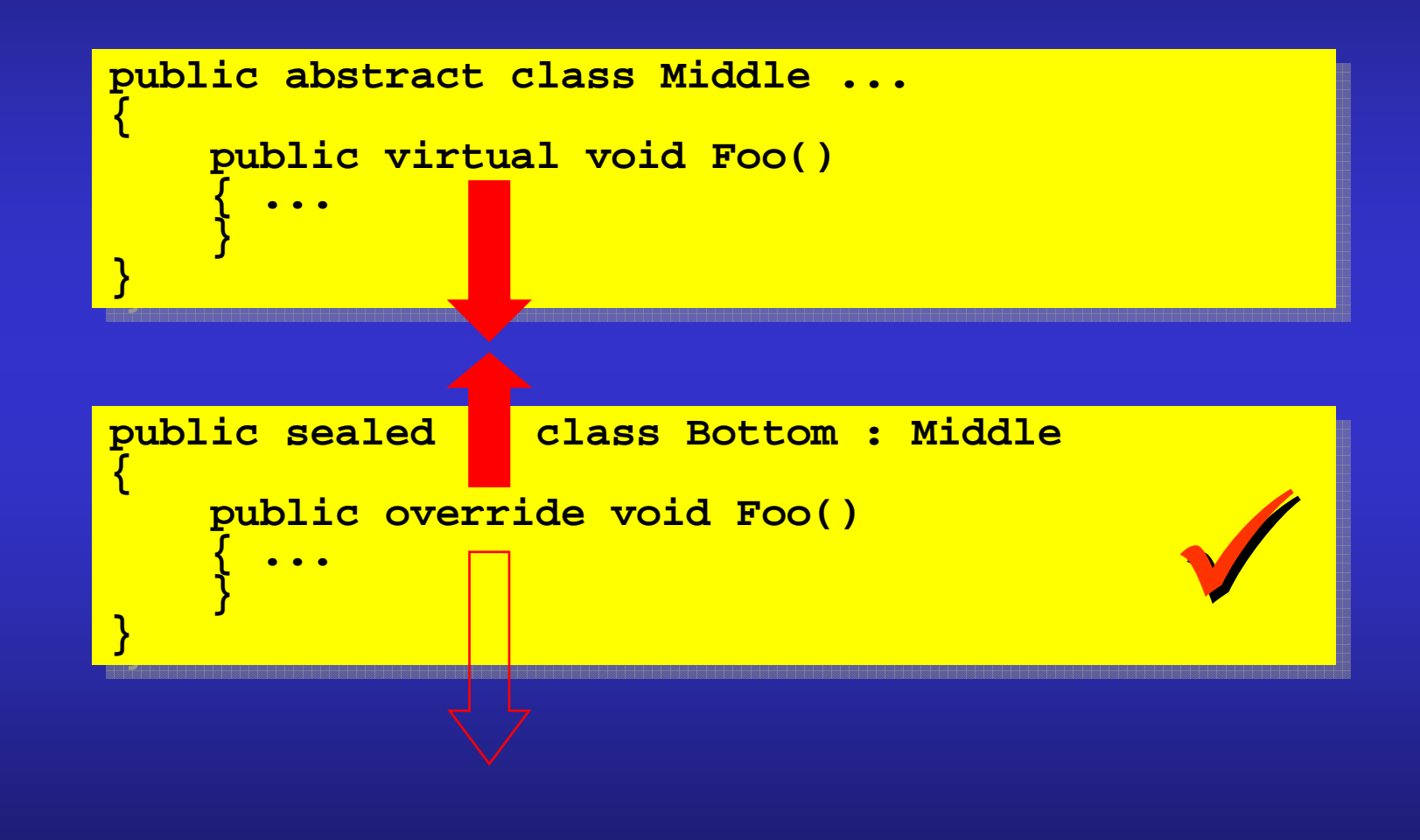

**Solution Solution**

**© { JSL }**

**26**

# **© { JSL } Overload pitfall - 1** ∴D, l pittall. bpsollawc

**27**

# **ref/out overloadingtoo easy to forget the ref/out**

**public sealed class Dodgypublic sealed class Dodgypublic void Foo(Wibble value) public void Foo(Wibble value) { ... { ... } public void Foo(ref Wibble value) public void Foo(ref Wibble value) { ...{ ...}public void Bar(Wibble value) public void Bar(Wibble value) { ...} public void Bar(out Wibble value) public void Bar(out Wibble value) { ...{ ...}}{}}{ ...}}}**

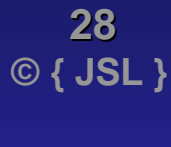

# **Better conversion pitfall**

N **Overload pitfall - 2** −D **Iletiocolaycolle** 

```
public sealed class Apublic sealed class Apublic static implicit operator B(A from)public static implicit operator B(A from){ ... }}}public sealed class Bpublic sealed class Bpublic sealed class Apppublic sealed class AppStatic void Method(A a, B b) { ... }<br>Static void Method(B b, A a) { ... }
       static void Main()static void Main(){A a = new A();A a = new A();
Method(a, null); // ambiguous
Method(a, null); // ambiguous}}}{{ ... }{}{{}
```
 $\mathbf{G}$ 

 $\blacksquare$ 

#### **14.5.5.1 Method invocations**

 **The set of candidate methods for the method invocation is constructed. For each method F associated with the method group M:**

 **The set of candidate methods is reduced to contain only methods from the most derived types:**

#### **public class Basepublic class Base**

**…**

**{**

**{**

**{**

```
 public virtual void Method(int value) { }
 public virtual void Method(int value) { }
```

```
}
public class Derived : Base
public class Derived : Base}
```

```
Public void Method(double value) { }<br>public override void Method(int value) { }
```

```
}
public class Demo
public class Demo}
```
**{**

**{**

**}**

**}**

**}**

**}**

```
public static void Main()public static void Main()
```

```
Derived d = new Derived();Derived d = new Derived();d.Method(42);d.Method(42);
```
#### •**Guidelines**

- **Don't mix overloading and overriding**
- **Don't overload solely on ref/out**
- ◆ Reference conversions → inheritance<br>▲ **Overleading deep not her pap in Cll**
- **Overloading does not happen in CIL**

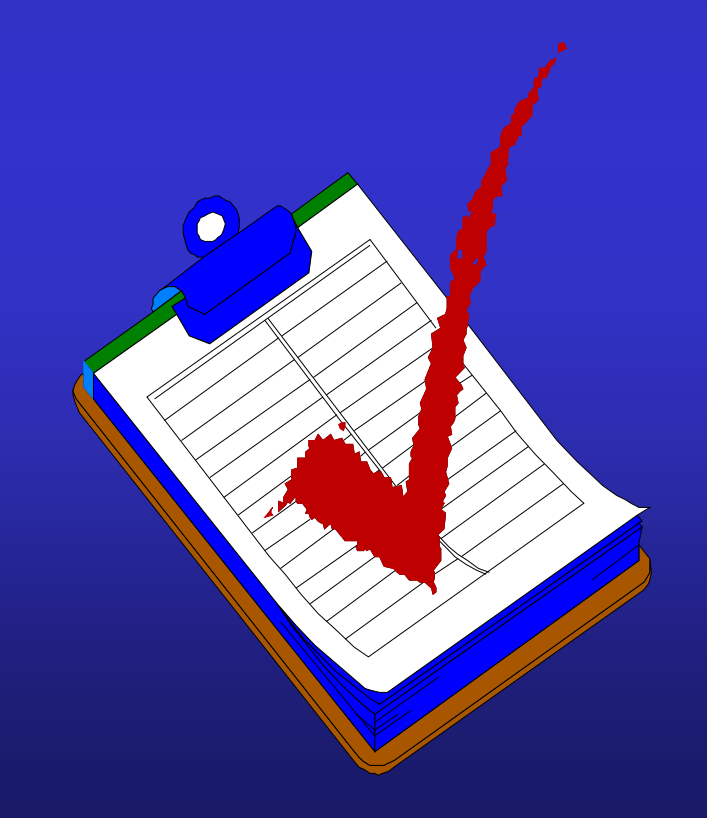

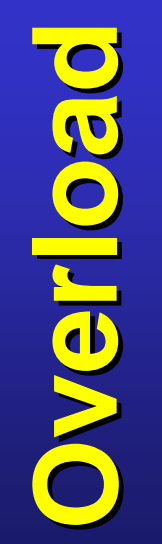

**© { JSL }**

**30**

# **A class is implicitly convertible to an interfaceOnly if it actually realizes the interface**

```
interface IWibbleinterface IWibble{ ...{ ...class Alpha : IWibbleclass Alpha : IWibble{ ...class Betaclass Beta{ ...
public static implicit operator Alpha(Beta from)

public static implicit operator Alpha(Beta from)
             return new Beta();return new Beta();class Appclass Appstatic void Main()static void Main()Beta b = new Beta();
IWibble iw = (IWibble)b; // cast-required

IWibble iw = (IWibble)b; // cast-required
 }}{ ...}{ ...{}}{{Beta b = new Beta();}}
```
**Conversion Oddity** Oddity **Donversion** 

**Hidden boxing?**

Fenixod nebbiH

**14.9.6 Reference type equality operators Every class type C implicitly provides the following predefined reference type equality operators:**

```
bool operator = (C x, C y);
bool operator !=(C x, C y);
```
*…***there are special rules for determining when a reference type equality operator is applicable.**

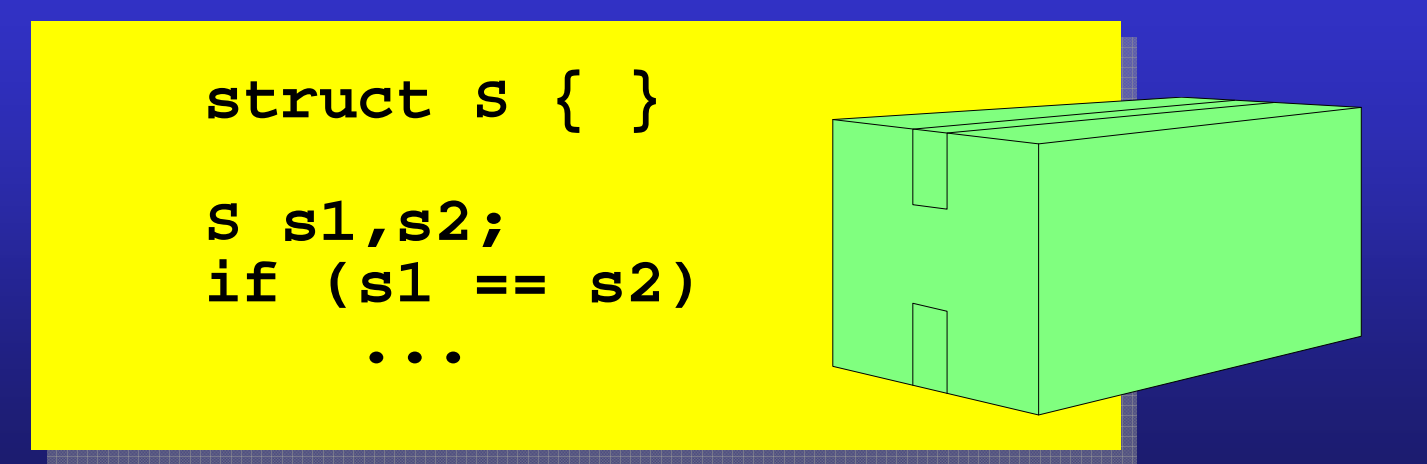

#### **14.7.4 Addition operator**

**string operator +(string x, string y); string operator +(string x, object y);string operator +(object x, string y);**

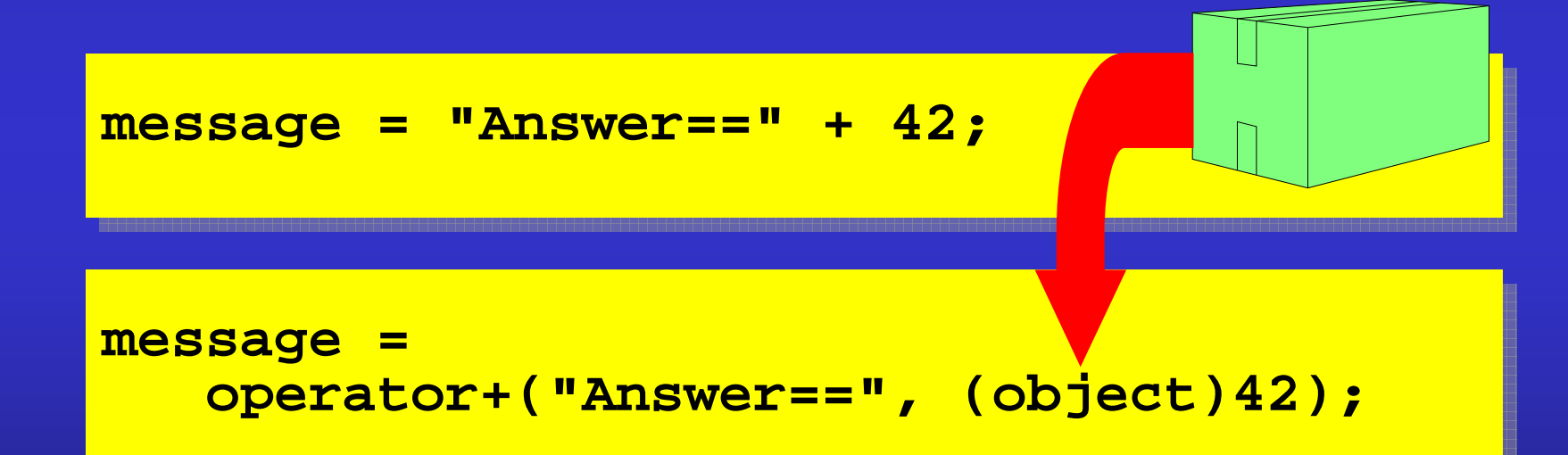

**message = "Answer==" + 42.ToString();**

**Sulxod poll Hide Hidden boxing**

# **How to tell if a struct instance is boxed?**

**interface IBoxableinterface IBoxable**

```
bool ? IsBoxed();
bool ? IsBoxed();
unsafe struct Eg : IBoxable
unsafe struct Eg : IBoxable
{{public Eg(int value)
public Eg(int value)
        { fixed (Eg * ptr = &this) {
 fixed (Eg * ptr = &this) {
                      this.address = ptr;
this.address = ptr;
       }
public bool ? IsBoxed()

public bool ? IsBoxed()
        {if (address == null)if (address == null)return null;return null;elseelsefixed(Eg * ptr = &this) {
                             return ptr != address;
return ptr != address;
       }
private readonly Eg * address;

private readonly Eg * address;
{}{}}{fixed(Eg * ptr = & 1)}}}
```
**Boxing Trick** Boxing Trick

**}**

**35**

## **A lock statement of the form**

**lock (x) ...**

#### **is precisely equivalent to:**

```
object obj = x;
\tt System.Threading.Enter(obj) ;

// comment: weak spot here...
// comment: weak spot here...try {try {}finally {}finally {
System.Threading.Exit(obj);
System.Threading.Exit(obj);}object obj = x;
       ...}
```
**Q: What happens if a Thread.Abort occurs at the comment?A: The call to System.Threading.Exit is bypassed!**

# **The C# 1.0 Standard contained this exampleOoops**

```
public delegate public delegate 
void EventHandler(object sender, EventArgs e);

void EventHandler(object sender, EventArgs e);
public class Button : Controlpublic class Button : Controlpublic event EventHandler Click;
public event EventHandler Click;
        protected void OnClick(EventArgs e)
protected void OnClick(EventArgs e)
         {if (Click != null)if (Click != null)Click(this, e); Click(this, e); }{{{}}}
```
#### **The C# 2.0 Standard the example is now… Much better …**

```
public delegate public delegate 
void EventHandler(object sender, EventArgs e);

void EventHandler(object sender, EventArgs e);
public class Button : Controlpublic class Button : Controlpublic event EventHandler Click;
public event EventHandler Click;
        protected void OnClick(EventArgs e)
protected void OnClick(EventArgs e)
         {EventHandler toRaise = Click;
EventHandler toRaise = Click;
                if (toRaise != null)
if (toRaise != null)
                        toRaise(this, e); toRaise(this, e); }}{{{}}
```
# **The C# 1.0 Standard said this…**

#### **17.7.1 Field like events**

 **In order to be thread safe, the addition and removal operations are done while holding the lock on the containing object for an instance event, or the type object for a static event.**

```
class X class X public event D Ev;}{}class X class X private D __Ev;private D __Ev;
public event D Ev
public event D Evadd { lock(this) { __Ev += value; } }<br>remove { lock(this) { __Ev -= value; } }
 }{{}}public delegate void D();
```
Event Locking **Event Locking**

**© { JSL }**

**38**

# **The C# 2.0 Standard says this…**

#### **17.7.1 Field like events**

 **The addition and removal operations on all instance events of a class shall be done while holding the lock on an object uniquely associated with the containing object.**

```
class X class X public event D Ev;}{}class X class X private readonly object __key = new object();
private readonly object __key = new object();
       private D __Ev;private D __Ev;
public event D Ev
public event D Evadd { lock(_key) { _Ev += value; }}<br>remove { lock(_key) { _Ev -= value; }}<br>}
 }{{}public delegate void D();
```
**Event Locking** Event Locking

**© { JSL }**

**39**

# **Events inside structs?**

#### **17.7.1 Field like events**

 **The addition and removal operations on all instance events of a class shall be done while holding the lock on an object uniquely associated with the containing object.**

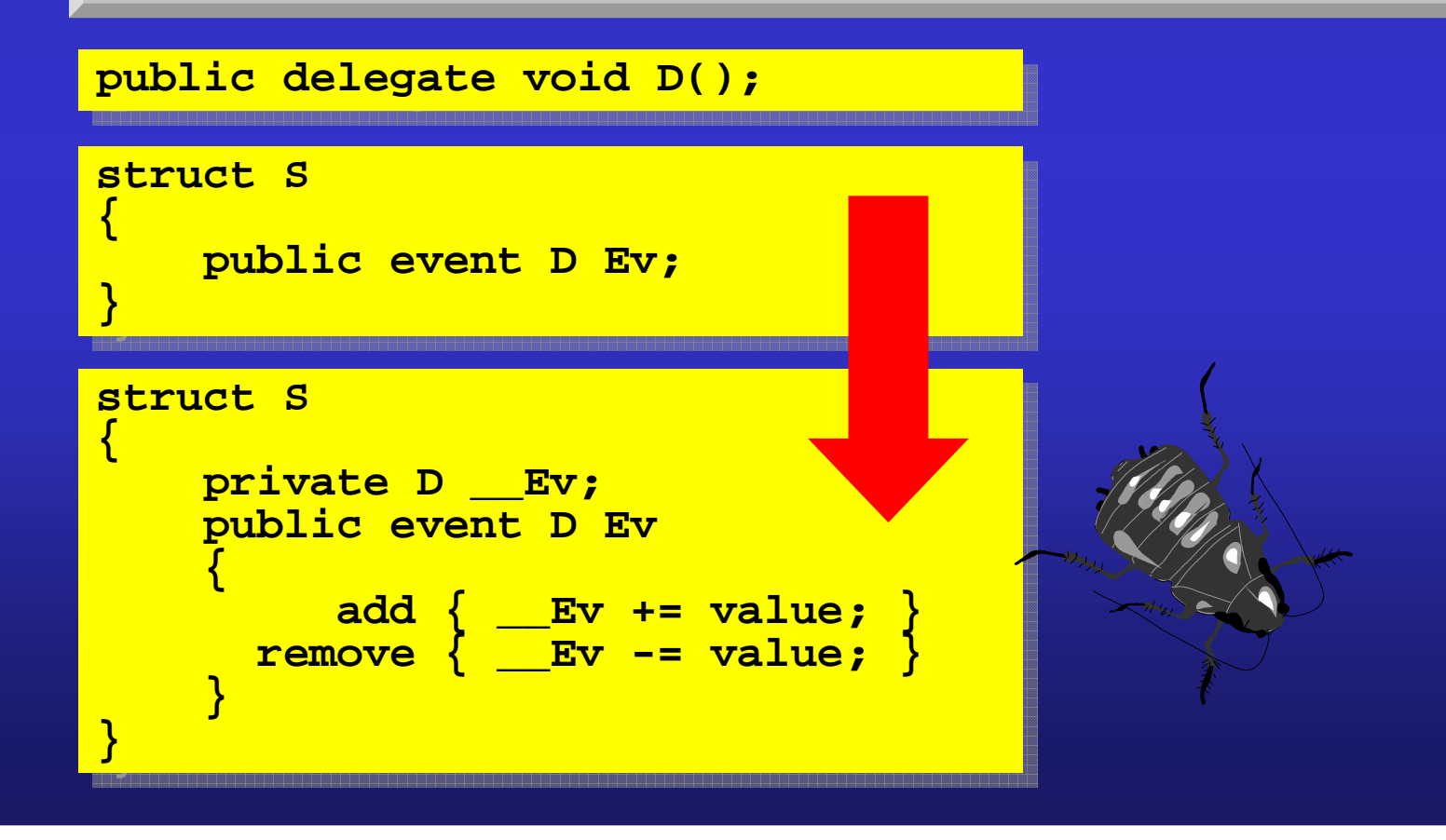

**Event Locking?** Poupyoon pueve

**41**

```
{{static void Main()static void Main(){F[] array = new F[5];F[] array = new F[5];
for (int at = 0; at != 5; at++)

for (int at = 0; at != 5; at++)
               array[at] = delegate { array[at] = delegate {
Console.Write(at); 
Console.Write(at); };};}
for (int cat = 0; cat != 5; cat++)

for (int cat = 0; cat != 5; cat++)
                      array[cat]();array[cat]();}}delegate void F();class CapturedPitfall{{}{}}}55555
```
**42**

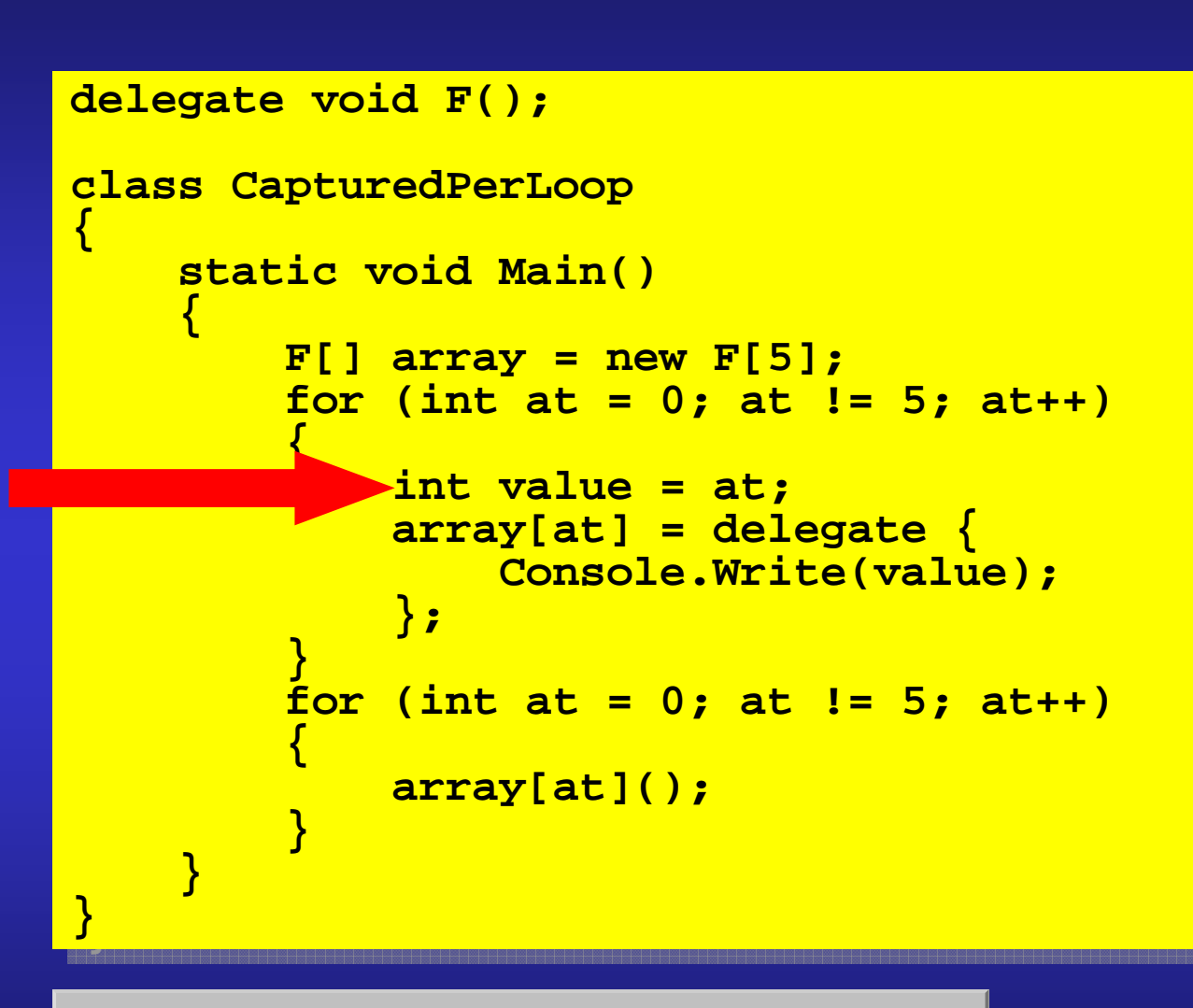

**01234**

**Captured Variables**

**Behian Variables** 

**}**

**}**

# **Local variable shared between threads!**

**using System.Threading;using System.Threading;**

```
class Democlass Demo{{static void Main()static void Main(){int i = 0;
int i = 0;
                ThreadStart t1 = delegate { for (;;) {ThreadStart t1 = delegate { for (;;) {
Thread.Sleep(102);
Thread.Sleep(102);i++;i++;\frac{3}{5};<br>ThreadStart t2 = delegate {<br>for(;;) {

Thread.Sleep(500);
Thread.Sleep(500);
System.Console.Write("{0} ", i);
System.Console.Write("{0} ", i); };
new Thread(t1).Start();
new Thread(t1).Start();
new Thread(t2).Start();
new Thread(t2).Start();}}{}} };4 9 13 18 23 27 32
```
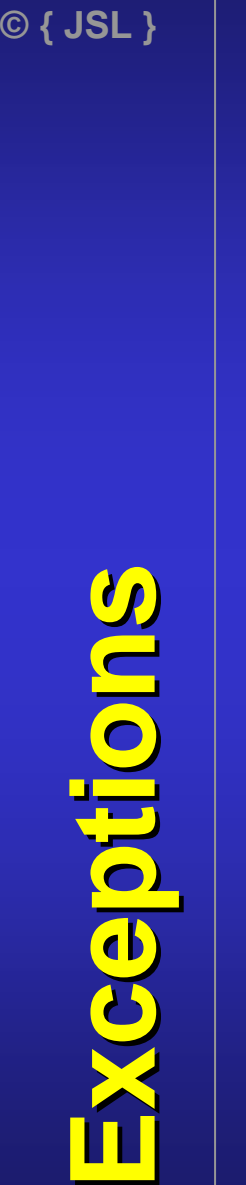

**44**

## **Not all exceptions are managed**

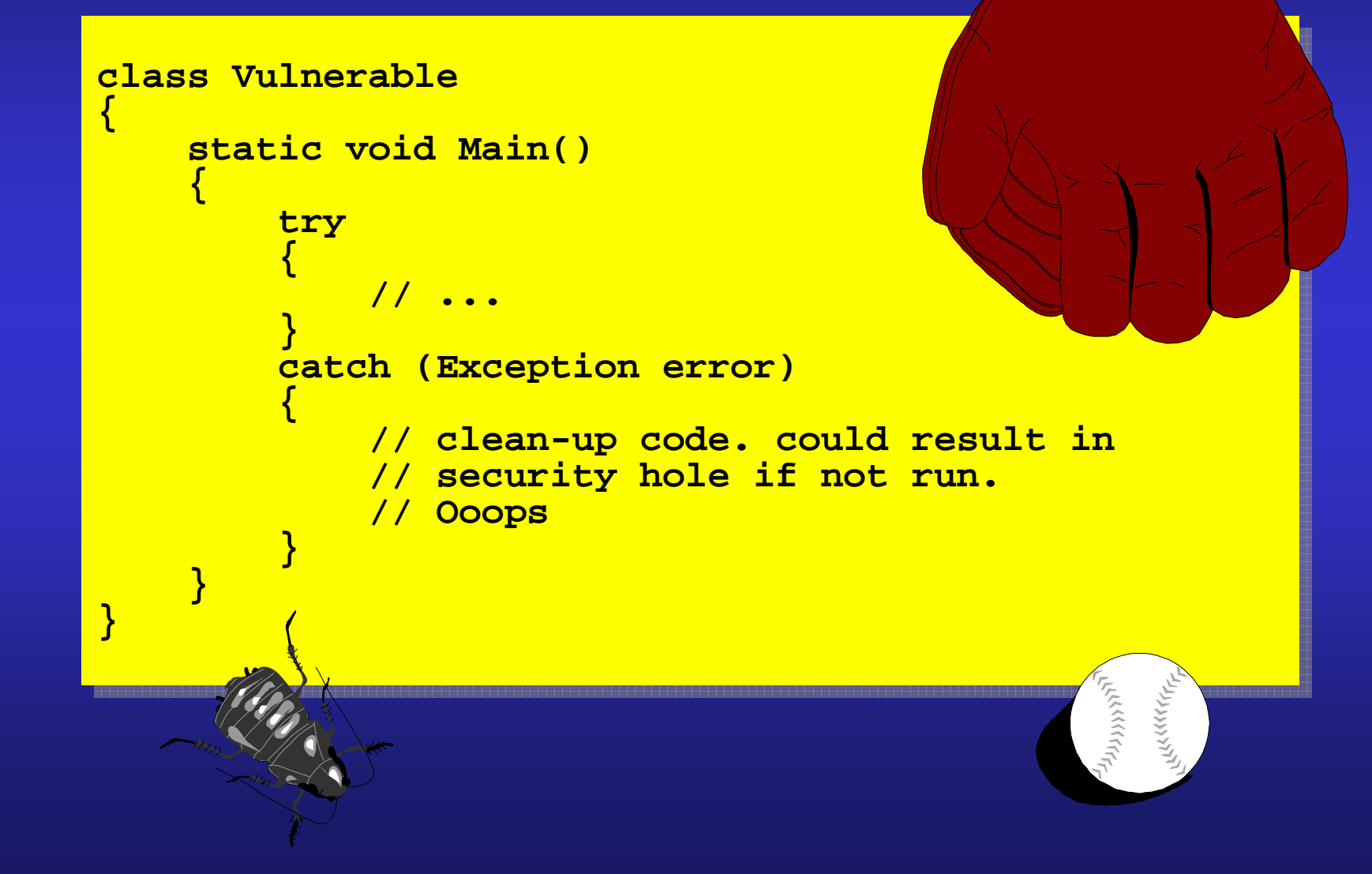

# **C# 1.0General catch clause**

**class Vulnerableclass Vulnerable**

**}**

**}**

**}**

**}**

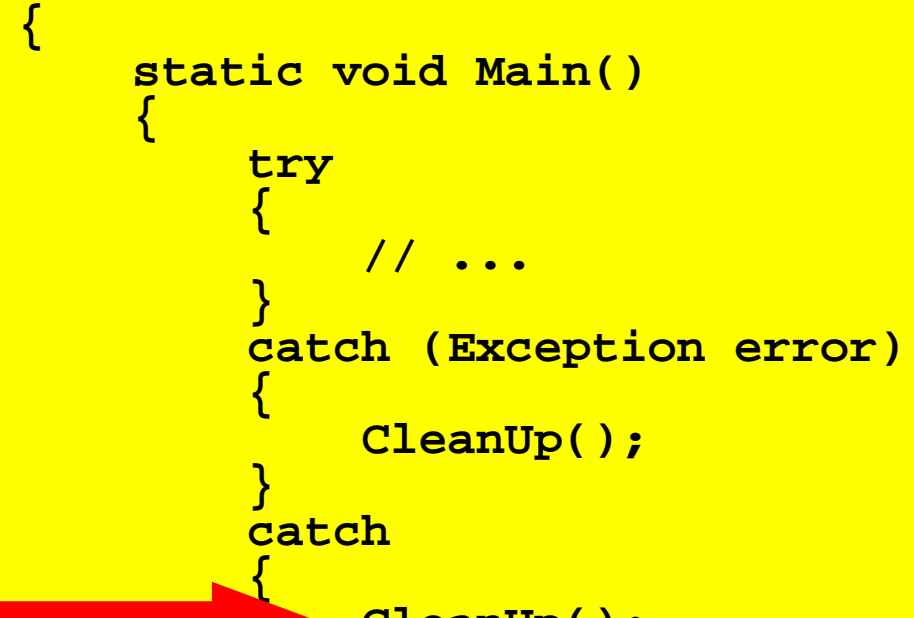

**CleanUp();CleanUp();**

**LAKKKKR** ان (۱۶ دارالم المراد)<br>ا

suoijadix **Exceptions**

# **CLR 2.0**

◆ Unmanaged exception → **RuntimeWrappedException**

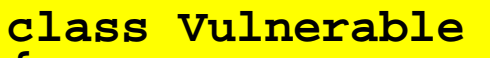

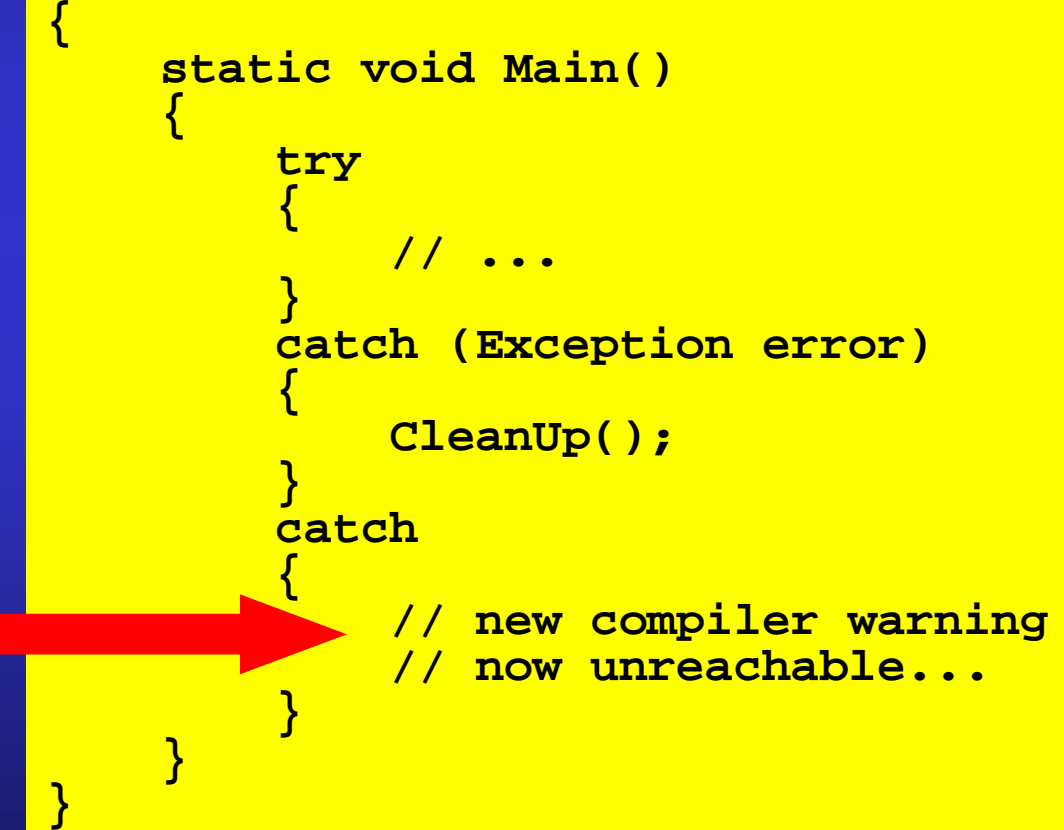

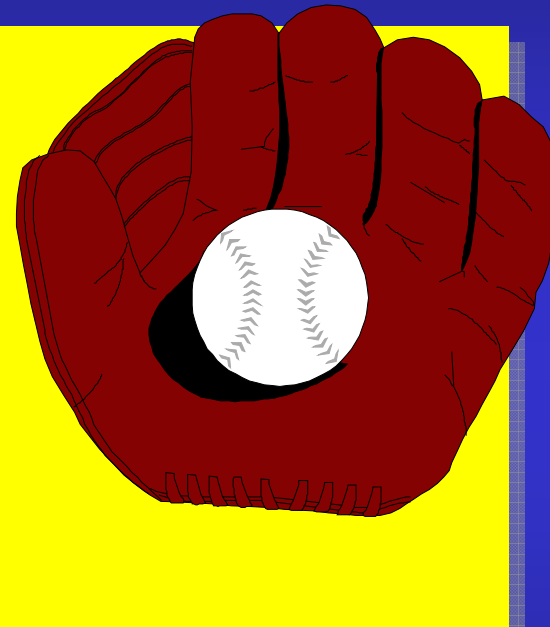

ceptions **Exceptions**

# **© { JSL } Garbage Collection** Collection ebeches

**47**

# **Spot the bug…**

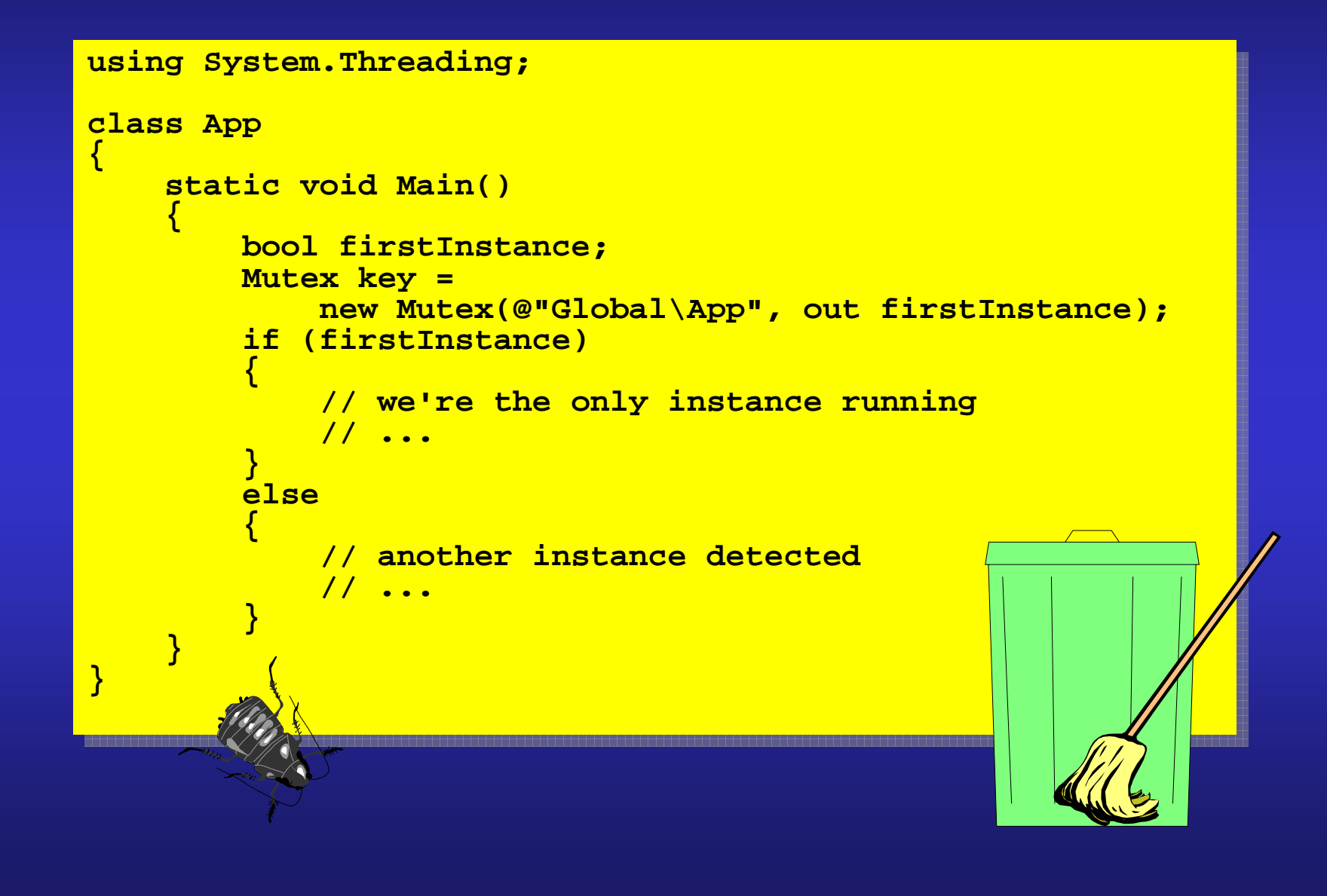

# **48© { JSL } Delayed Collection** Collection peysie

# **One solution…**

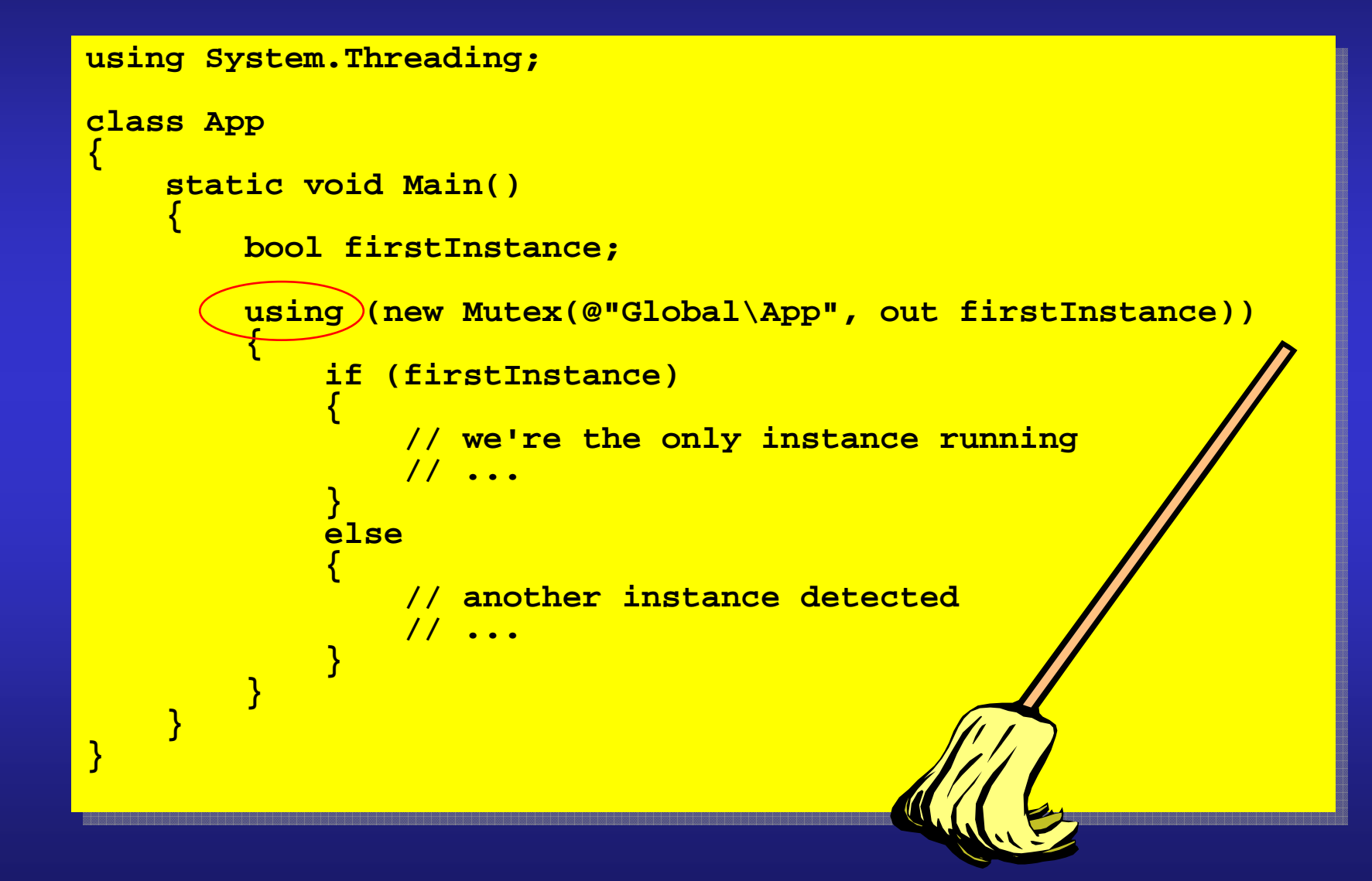

# **That's all Folks!Any Questions?**

- Authoring
- **Consulting**  $\bullet$
- $\bullet$ **Crafting**
- **•** Designing  $\bullet$
- **Mentoring**  $\bullet$
- •**Training**

**{ JSL }**

**jon@jaggersoft.comhttp://www.jaggersoft.com**

**Jon Jagger**

**phone +44 (0)1823 345 192 mobile +44 (0)7973 444 782**

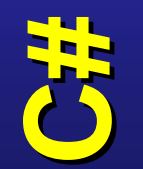

**© { JSL }**

**49**

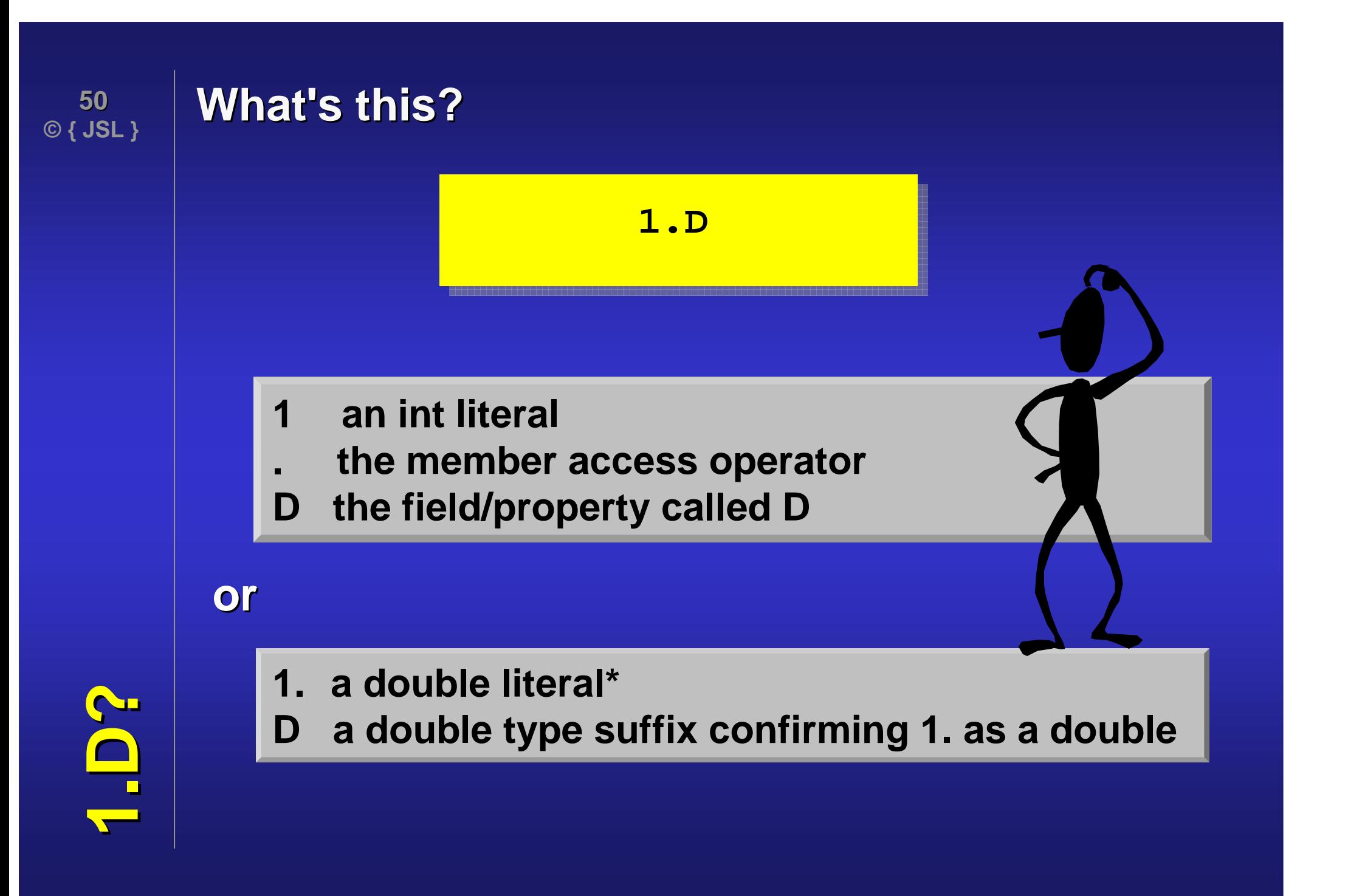

**…portions of this presentation are from the forthcoming book…**

**Annotated C# Standard**

**by Jon Jagger, Nigel Perry, Peter Sestoftpublished by Morgan Kaufmanncopyright 200? Elsevier Inc**

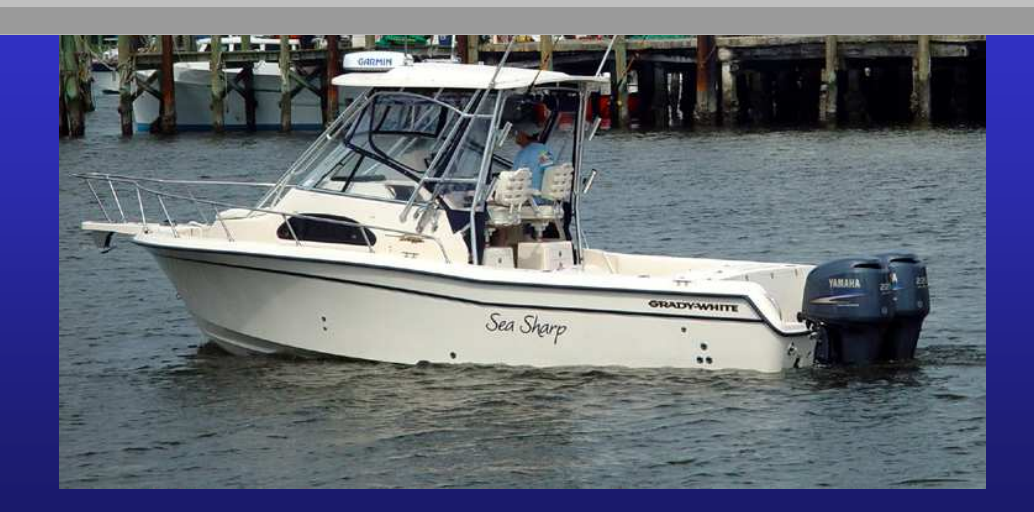

**Plug …**

**Access Modifiers**

d

Modifiers

# **Absence, defaults, forbidden, compulsory**

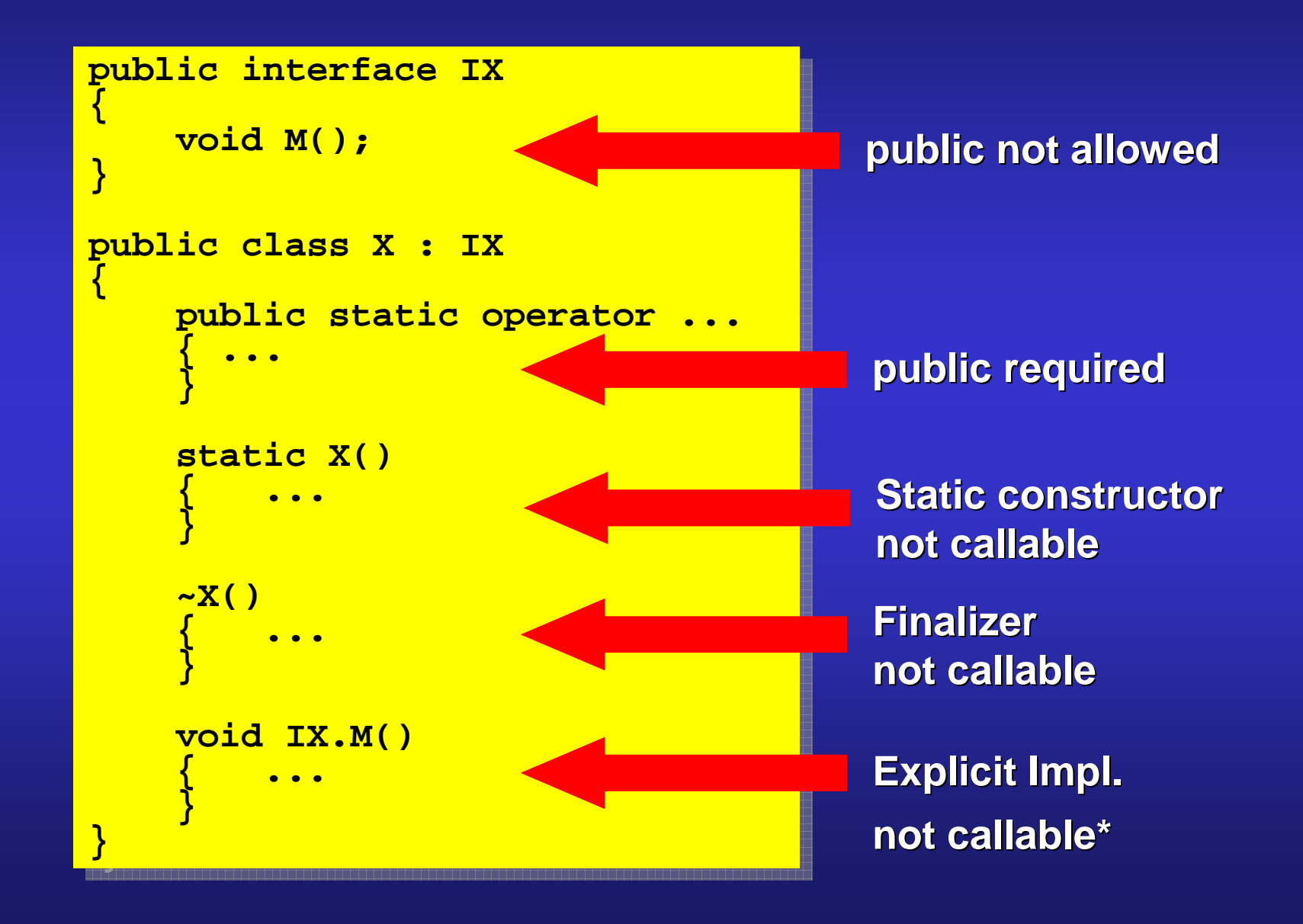

**12.3.3.21 Invocation expressions… For an invocation expression expr of the form: primary-expression(arg1, arg2, …, argN)**

 **For each argument argi, the definite assignment state of v after argi is determined by the normal expression rules, ignoring any ref or out modifiers.**

```
public class Eg{
```
**}**

**}**

**{**

**{**

**}** 

**}** 

**}**

**}**

**…**

```
static void Method(out int x, int y) 
static void Method(out int x, int y) 
 { {
```

```
\texttt{Console}.\texttt{WriteLine}(\texttt{y}) ;
x = 42;x = 42;
```

```
static void Main()static void Main()
```

```
int x;
Method(out x, x);
Method(out x, x);
int x;
```